## 簡易搬送台車 **AGV**

## 快递启动指南 - 卜为イド

## **购买成品台车的客户**

请确认各部件的名称、向后面的"制作路线"前进。

重要

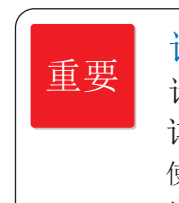

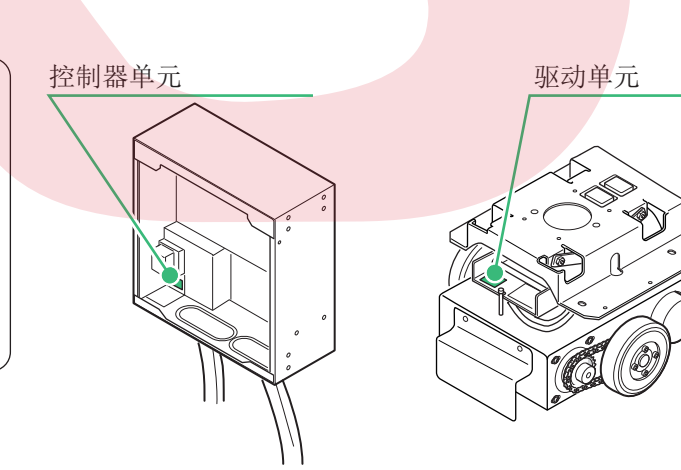

- 2个 单元模式(前后进式样)、在AGV的前进方向<mark>安装编号为H2</mark>D的驱动单元
- 后进方向安装编号为H2E的驱动单元。
- · 购买多台的情况下、请不要弄错驱动单元和控制单元的组合。
- 同一台AGV中,请使用相同序列号的驱动单元和控制单元。 ·
- 序列号在右图的标示位置。 ·

详细资料请查阅『簡易搬送台車( AGV )重量级/轻量级< 命令标记方式 >使用说明书』 使用说明书有差异的地方是用、重量级【重】、轻量级【轻】来表示的。 相同的地方是用,【重】【轻】来表示的。 **请先阅读。** 请先看本指南,本指南概要的介绍了产品的使用方法。

客户购入的单元 (The Content of Text of Text of Text of Text of Text of Text of Text of Text of Text of Text of Text o<br>The Text of Text of Text of Text of Text of Text of Text of Text of Text of Text of Text of Text of Text of Te

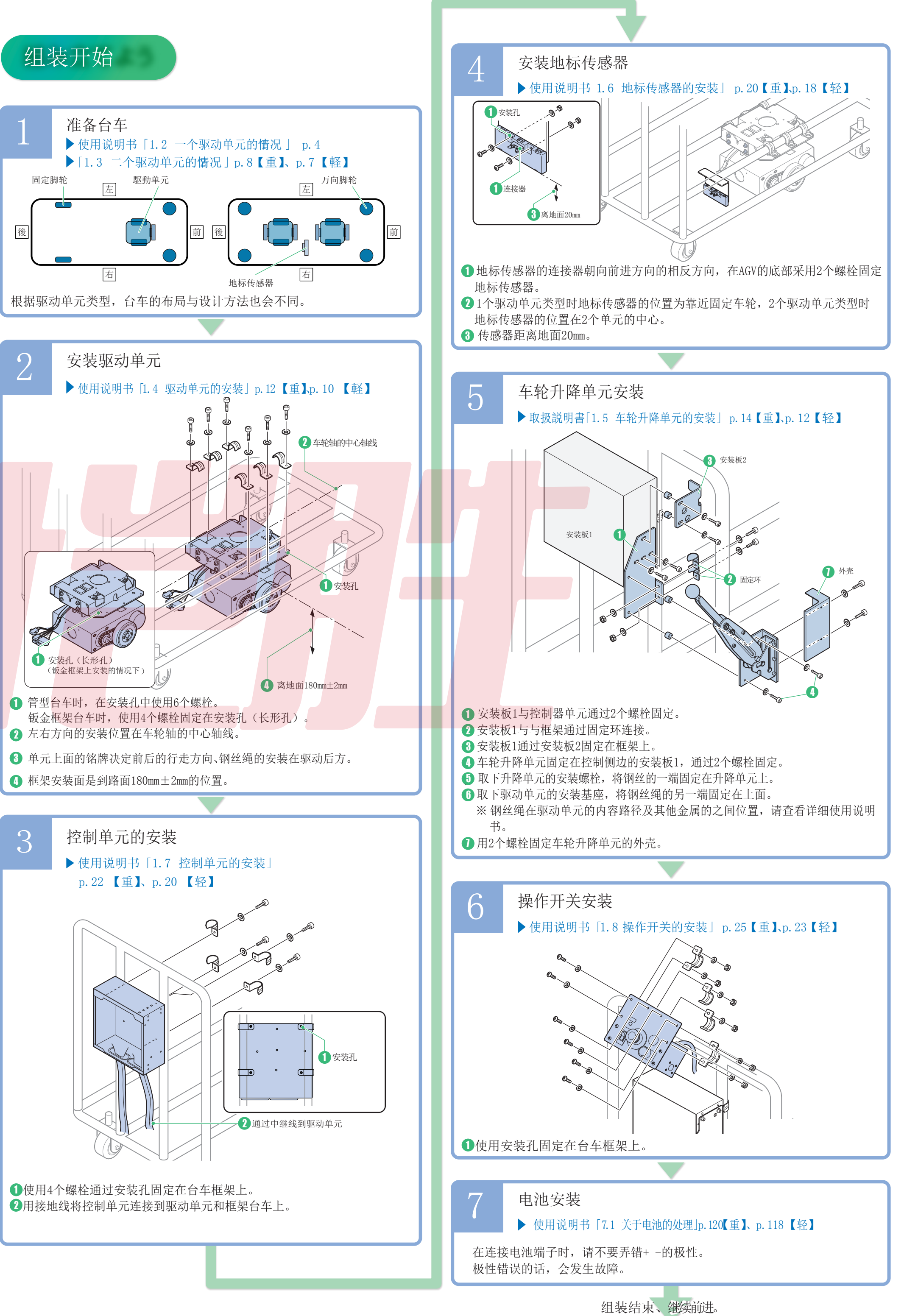

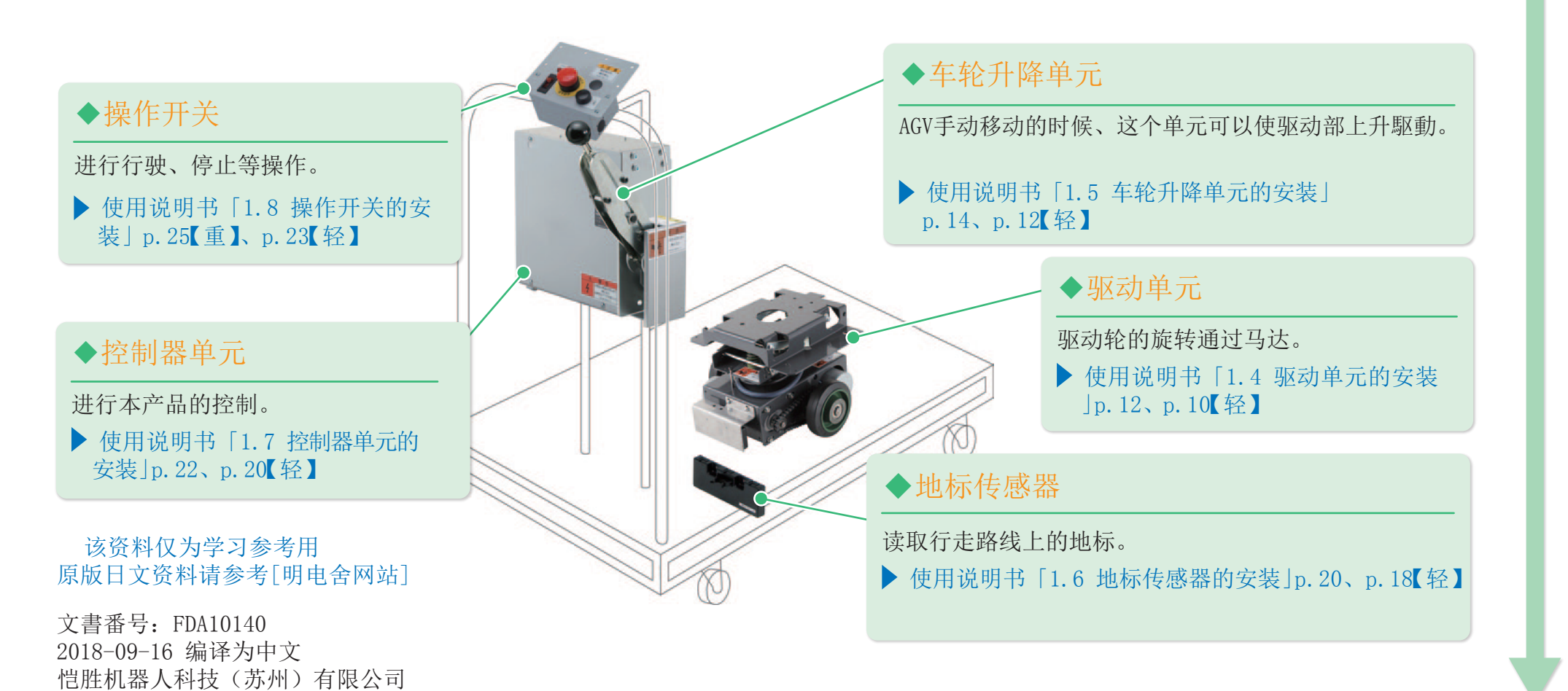

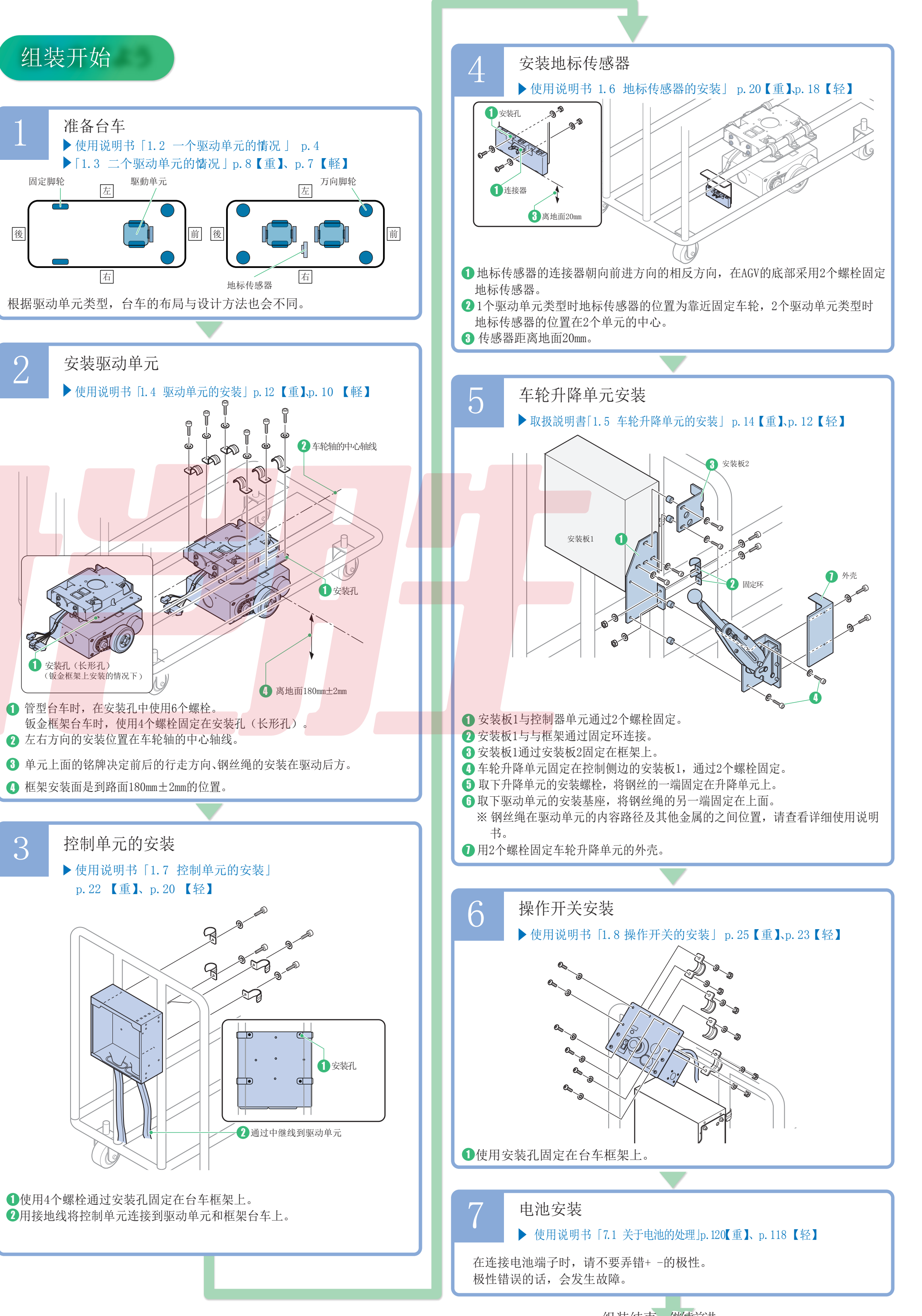

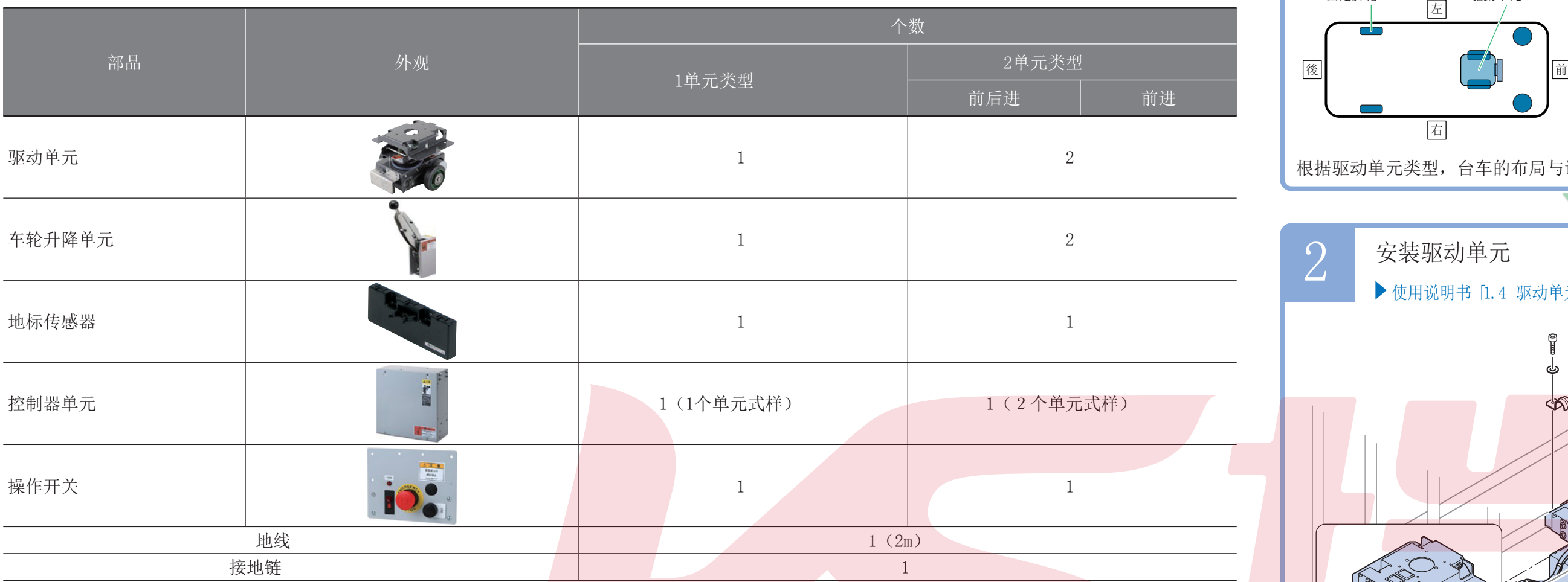

**メモ**

(里)

基本单元中的中继线缆包含在附属品中。

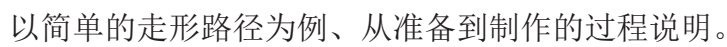

## **制作走形路径**

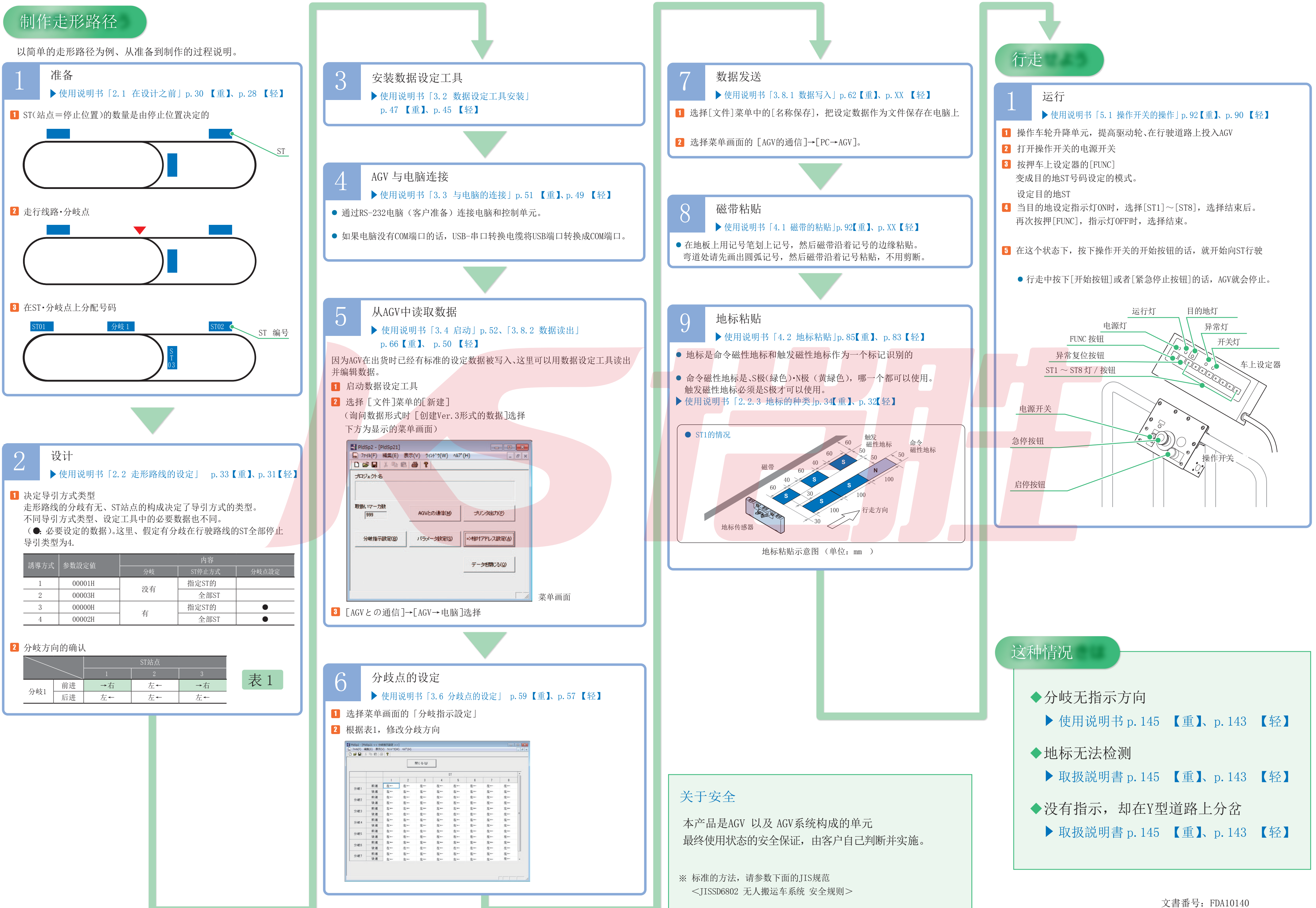

2018-09-16 编译为中文 恺胜机器人科技(苏州)有限公司